# Package 'tidyjson'

January 7, 2023

<span id="page-0-0"></span>Title Tidy Complex 'JSON' Version 0.3.2 Description Turn complex 'JSON' data into tidy data frames. License MIT + file LICENSE URL <https://github.com/colearendt/tidyjson> BugReports <https://github.com/colearendt/tidyjson/issues> **Depends**  $R (= 3.1.0)$ Imports assertthat, dplyr (>= 1.0.0), jsonlite, magrittr, purrr, rlang, tibble, tidyr  $(>= 1.0.0)$ Suggests covr, forcats, ggplot2, igraph, knitr, listviewer, lubridate, RColorBrewer, rmarkdown, rprojroot, testthat (>= 3.0.0), vctrs, viridis, wordcloud VignetteBuilder knitr Config/testthat/edition 3 Encoding UTF-8 LazyData true RoxygenNote 7.2.1 NeedsCompilation no Author Jeremy Stanley [aut], Cole Arendt [aut, cre] Maintainer Cole Arendt <cole@posit.co> Repository CRAN Date/Publication 2023-01-07 00:20:02 UTC

# R topics documented:

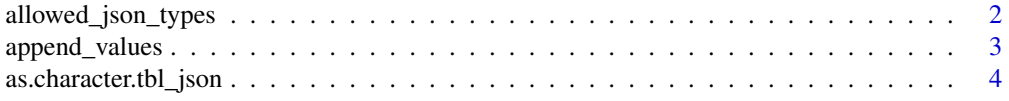

<span id="page-1-0"></span>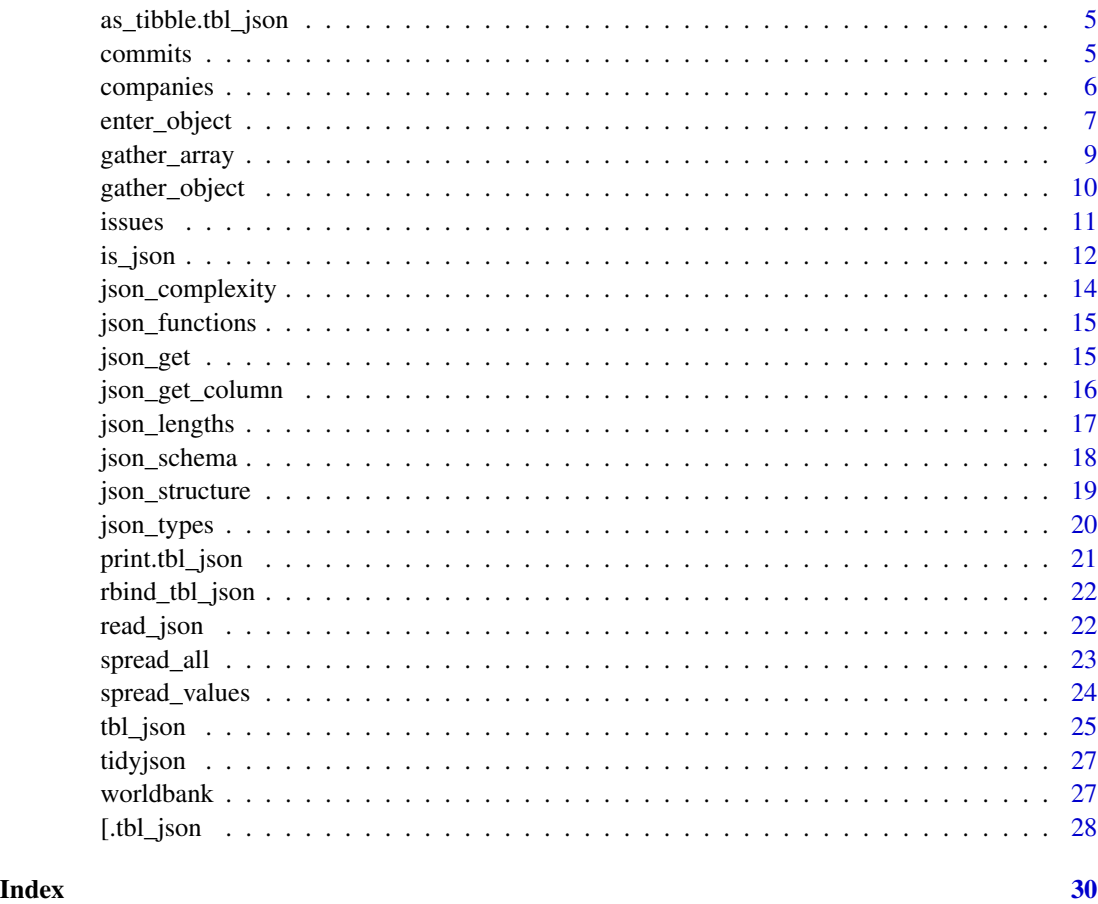

allowed\_json\_types *Fundamental JSON types from http://json.org/, where I collapse 'true' and 'false' into 'logical'*

# Description

Fundamental JSON types from http://json.org/, where I collapse 'true' and 'false' into 'logical'

# Usage

allowed\_json\_types

# Format

An object of class character of length 6.

<span id="page-2-1"></span><span id="page-2-0"></span>The append\_values functions let you take any scalar JSON values of a given type ("string", "number", "logical") and add them as a new column named column.name. This is particularly useful after using [gather\\_object](#page-9-1) to gather an object.

#### Usage

```
append\_values\_string(x, column.name = type, force = TRUE, recursive = FALSE)append_values_number(.x, column.name = type, force = TRUE, recursive = FALSE)
append_values_logical(.x, column.name = type, force = TRUE, recursive = FALSE)
```
# Arguments

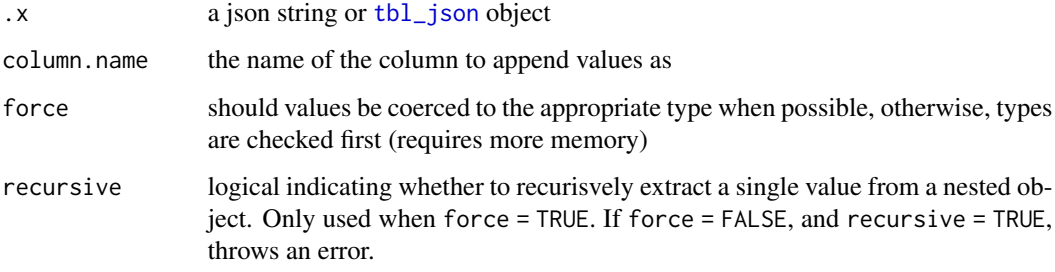

#### Details

Any values that can not be converted to the specified will be NA in the resulting column. This includes other scalar types (e.g., numbers or logicals if you are using append\_values\_string) and \*also\* any rows where the JSON is NULL or an object or array.

Note that the append\_values functions do not alter the JSON attribute of the tbl\_json object in any way.

# Value

a [tbl\\_json](#page-24-1) object

#### See Also

[gather\\_object](#page-9-1) to gather an object first, [spread\\_all](#page-22-1) to spread values into new columns, [json\\_get\\_column](#page-15-1)

# Examples

```
# Stack names
'{"first": "bob", "last": "jones"}' %>%
 gather_object %>%
 append_values_string
# This is most useful when data is stored in name-value pairs
# For example, tags in recipes:
recipes <- c('{"name": "pie", "tags": {"apple": 10, "pie": 2, "flour": 5}}',
             '{"name": "cookie", "tags": {"chocolate": 2, "cookie": 1}}')
recipes %>%
 spread_values(name = jstring(name)) %>%
 enter_object(tags) %>%
 gather_object("tag") %>%
 append_values_number("count")
```
as.character.tbl\_json *Convert the JSON in an tbl\_json object back to a JSON string*

# Description

Convert the JSON in an tbl\_json object back to a JSON string

# Usage

```
## S3 method for class 'tbl_json'
as.character(x, ...)
```
#### Arguments

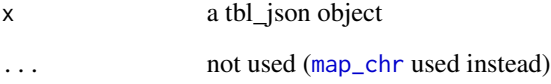

# Value

a character vector of formatted JSON

<span id="page-3-0"></span>

<span id="page-4-0"></span>Drops the JSON attribute and the tbl\_json class, so that we are back to a pure tbl\_df. Useful for some internals. Also useful when you are done processing the JSON portion of your data and are ready to move on to other tools.

#### Usage

```
## S3 method for class 'tbl_json'
as\_tibble(x, \ldots)
```
as\_data\_frame.tbl\_json(x, ...)

# Arguments

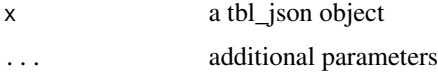

# Details

Note that as.tbl calls tbl\_df under the covers, which in turn calls as\_tibble. As a result, this should take care of all cases.

# Value

a tbl\_df object (with no tbl\_json component)

commits *Commit data for the dplyr repo from github API*

### Description

Commit data for the dplyr repo from github API

# Usage

commits

# Format

**JSON** 

# <span id="page-5-0"></span>6 companies

# Examples

```
library(dplyr)
# Commits is a long character string
commits %>% nchar
# Let's make it a tbl_json object
commits %>% as.tbl_json
# It begins as an array, so let's gather that
commits %>% gather_array
# Now let's spread all the top level values
commits %>% gather_array %>% spread_all %>% glimpse
# Are there any top level objects or arrays?
commits %>% gather_array %>% gather_object %>% json_types %>%
  count(name, type)
# Let's look at the parents array
commits %>% gather_array("commit") %>%
  enter_object(parents) %>% gather_array("parent") %>%
  spread_all %>% glimpse
```
companies *Startup company information for 1,000 companies*

# Description

From: http://jsonstudio.com/resources/

#### Usage

companies

# Format

JSON

# Examples

```
library(dplyr)
```
# Companies is a long character vector companies %>% str

# Work with a small sample

# <span id="page-6-0"></span>enter\_object 7

```
co_samp <- companies[1:5]
# Gather top level values and glimpse
co_samp %>% spread_all %>% glimpse
# Get the key employees data for the first 100 companies
key_employees <- companies[1:100] %>%
  spread_all %>%
  select(name) %>%
  enter_object(relationships) %>%
  gather_array() %>%
  spread_all
key_employees %>% glimpse
# Show the top 10 titles
key_employees %>%
  filter(!is_past) %>%
  count(title) %>%
  arrange(desc(n)) %>%
  top_n(10)
```
<span id="page-6-1"></span>enter\_object *Enter into a specific object and discard all other JSON data*

#### Description

When manipulating a JSON object, enter\_object lets you navigate to a specific value of the object by referencing it's name. JSON can contain nested objects, and you can pass in more than one character string into enter\_object to navigate through multiple objects simultaneously.

#### Usage

```
enter_object(.x, ...)
```
#### Arguments

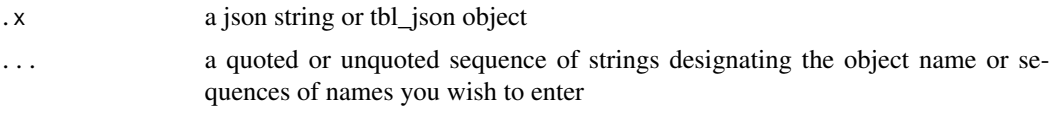

# Details

After using enter\_object, all further tidyjson calls happen inside the referenced object (all other JSON data outside the object is discarded). If the object doesn't exist for a given row / index, then that row will be discarded.

In pipelines, enter\_object is often preceded by gather\_object and followed by gather\_array if the value is an array, or spread\_all if the value is an object.

#### <span id="page-7-0"></span>Value

a [tbl\\_json](#page-24-1) object

#### See Also

[gather\\_object](#page-9-1) to find sub-objects that could be entered into, [gather\\_array](#page-8-1) to gather an array in an object and [spread\\_all](#page-22-1) or [spread\\_values](#page-23-1) to spread values in an object.

```
# Let's start with a simple example of parents and children
json <- c('{"parent": "bob", "children": ["sally", "george"]}',
          '{"parent": "fred", "children": ["billy"]}',
          '{"parent": "anne"}')
# We can see the names and types in each
json %>% gather_object %>% json_types
# Let's capture the parent first and then enter in the children object
json %>% spread_all %>% enter_object(children)
# Also works with quotes
json %>% spread_all %>% enter_object("children")
# Notice that "anne" was discarded, as she has no children
# We can now use gather array to stack the array
json %>% spread_all %>% enter_object(children) %>%
 gather_array("child.num")
# And append_values_string to add the children names
json %>% spread_all %>% enter_object(children) %>%
 gather_array("child.num") %>%
 append_values_string("child")
# The path can be comma delimited to go deep into a nested object
json <- '{"name": "bob", "attributes": {"age": 32, "gender": "male"}}'
json %>% enter_object(attributes, age)
# A more realistc example with companies data
library(dplyr)
companies %>%
 enter_object(acquisitions) %>%
 gather_array %>%
 spread_all %>%
 glimpse
```
<span id="page-8-1"></span><span id="page-8-0"></span>gather\_array collapses a JSON array into index-value pairs, creating a new column 'array.index' to store the index of the array, and storing values in the 'JSON' attribute for further tidyjson manipulation. All other columns are duplicated as necessary. This allows you to access the values of the array just like [gather\\_object](#page-9-1) lets you access the values of an object.

#### Usage

```
gather_array(.x, column.name = default.column.name)
```
#### Arguments

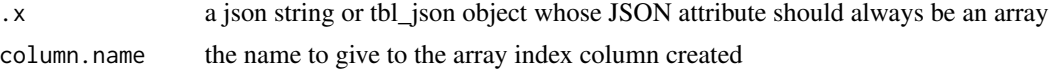

#### Details

JSON arrays can be simple vectors (fixed or varying length number, string or logical vectors with or without null values). But they also often contain lists of other objects (like a list of purchases for a user). Thus, the best analogy in R for a JSON array is an unnamed list.

gather\_array is often preceded by [enter\\_object](#page-6-1) when the array is nested under a JSON object, and is often followed by [gather\\_object](#page-9-1) or [enter\\_object](#page-6-1) if the array values are objects, or by [append\\_values](#page-2-1) to append all scalar values as a new column or [json\\_types](#page-19-1) to determine the types of the array elements (JSON does not guarantee they are the same type).

#### Value

a [tbl\\_json](#page-24-1) object

#### See Also

[gather\\_object](#page-9-1) to gather a JSON object, [enter\\_object](#page-6-1) to enter into an object, [gather](#page-0-0) to gather name-value pairs in a data frame

```
# A simple character array example
json <- '["a", "b", "c"]'
# Check that this is an array
json %>% json_types
```

```
json %>% gather_array %>% json_types
# Extract string values
json %>% gather_array %>% append_values_string
# A more complex mixed type example
json <- '["a", 1, true, null, {"name": "value"}]'
# Then we can use the column.name argument to change the name column
json %>% gather_array %>% json_types
# A nested array
json <- '[["a", "b", "c"], ["a", "d"], ["b", "c"]]'
# Extract both levels
json %>% gather_array("index.1") %>% gather_array("index.2") %>%
 append_values_string
# Some JSON begins as an array
commits %>% gather_array
# We can use spread_all to capture all values
# (recursive = FALSE to limit to the top level object)
library(dplyr)
commits %>% gather_array %>% spread_all(recursive = FALSE) %>% glimpse
```
<span id="page-9-1"></span>gather\_object *Gather a JSON object into name-value pairs*

# Description

gather\_object collapses a JSON object into name-value pairs, creating a new column 'name' to store the pair names, and storing the values in the 'JSON' attribute for further tidyjson manipulation. All other columns are duplicated as necessary. This allows you to access the names of the object pairs just like [gather\\_array](#page-8-1) lets you access the values of an array.

#### Usage

```
gather_object(.x, column.name = default.column.name)
```
#### Arguments

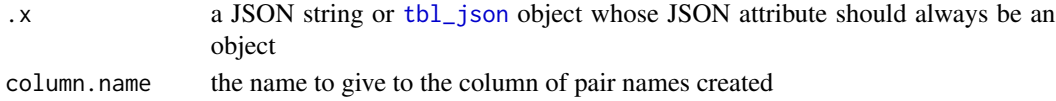

# Details

gather\_object is often followed by [enter\\_object](#page-6-1) to enter into a value that is an object, by [append\\_values](#page-2-1) to append all scalar values as a new column or [json\\_types](#page-19-1) to determine the types of the values.

<span id="page-9-0"></span>

#### <span id="page-10-0"></span>issues and the contract of the contract of the contract of the contract of the contract of the contract of the contract of the contract of the contract of the contract of the contract of the contract of the contract of the

#### Value

a [tbl\\_json](#page-24-1) object

### See Also

[gather\\_array](#page-8-1) to gather a JSON array, [enter\\_object](#page-6-1) to enter into an object, [gather](#page-0-0) to gather name-value pairs in a data frame

#### Examples

```
# Let's start with a very simple example
json <- '{"name": "bob", "age": 32, "gender": "male"}'
# Check that this is an object
json %>% json_types
# Gather object and check types
json %>% gather_object %>% json_types
# Sometimes data is stored in object pair names
json <- '{"2014": 32, "2015": 56, "2016": 14}'
# Then we can use the column.name argument to change the column name
json %>% gather_object("year")
# We can also use append_values_number to capture the values, since they are
# all of the same type
json %>% gather_object("year") %>% append_values_number("count")
# This can even work with a more complex, nested example
json <- '{"2015": {"1": 10, "3": 1, "11": 5}, "2016": {"2": 3, "5": 15}}'
json %>% gather_object("year") %>% gather_object("month") %>%
  append_values_number("count")
# Most JSON starts out as an object (or an array of objects), and
# gather_object can be used to inspect the top level (or 2nd level) objects
library(dplyr)
worldbank %>% gather_object %>% json_types %>% count(name, type)
```
issues *Issue data for the dplyr repo from github API*

### Description

Issue data for the dplyr repo from github API

#### Usage

issues

12 is a set of the set of the set of the set of the set of the set of the set of the set of the set of the set of the set of the set of the set of the set of the set of the set of the set of the set of the set of the set o

#### Format

JSON

# Examples

```
library(dplyr)
# issues is a long character string
nchar(issues)
# Let's make it a tbl_json object
issues %>% as.tbl_json
# It begins as an array, so let's gather that
issues %>% gather_array
# Now let's spread all the top level values
issues %>% gather_array %>% spread_all %>% glimpse
# Are there any top level objects or arrays?
issues %>% gather_array %>% gather_object %>% json_types %>%
  count(name, type) %>%
  filter(type %in% c("array", "object"))
# Count issues labels by name
labels <- issues %>%
  gather_array %>% \qquad \qquad \qquad # stack issues as "issue.num"
  spread_values(id = jnumber(id)) %>% # capture just issue id
  enter_object(labels) %>% # filter just those with labels
  gather_array("label.index") %>% # stack labels
  spread_all
labels %>% glimpse
# Count number of distinct issues each label appears in
labels %>%
  group_by(name) %>%
  summarize(num.issues = n_distinct(id))
```
is\_json *Predicates to test for specific JSON types in* [tbl\\_json](#page-24-1) *objects*

# Description

These functions are often useful with [filter](#page-0-0) to filter complex JSON by type before applying [gather\\_object](#page-9-1) or [gather\\_array](#page-8-1).

<span id="page-11-0"></span>

<span id="page-12-0"></span>is\_json 13

# Usage

```
is_json_string(.x)
```

```
is_json_number(.x)
```

```
is_json_logical(.x)
```

```
is_json_null(.x)
```
- is\_json\_array(.x)
- is\_json\_object(.x)

is\_json\_scalar(.x)

# **Arguments**

.x a json string or [tbl\\_json](#page-24-1) object

# Value

a logical vector

# See Also

[json\\_types](#page-19-1) for creating a new column to identify the type of every JSON document

```
# Test a simple example
json <- '[1, "string", true, [1, 2], {"name": "value"}, null]' %>% gather_array
json %>% is_json_number
json %>% is_json_array
json %>% is_json_scalar
# Use with filter
library(dplyr)
json %>% filter(is_json_object(.))
# Combine with filter in advance of using gather_array
companies[1:5] %>% gather_object %>% filter(is_json_array(.))
companies[1:5] %>% gather_object %>% filter(is_json_array(.)) %>%
 gather_array
# Combine with filter in advance of using gather_object
companies[1:5] %>% gather_object %>% filter(is_json_object(.))
companies[1:5] %>% gather_object %>% filter(is_json_object(.)) %>%
 gather_object("name2")
```
When investigating complex JSON data it can be helpful to identify the complexity of deeply nested documents. The json\_complexity function adds a column (default name "complexity") that contains the 'complexity' of the JSON associated with each row. Essentially, every on-null scalar value is found in the object by recursively stripping away all objects or arrays, and the complexity is the count of these scalar values. Note that 'null' has complexity 0, as do empty objects and arrays.

#### Usage

```
json_complexity(.x, column.name = "complexity")
```
# Arguments

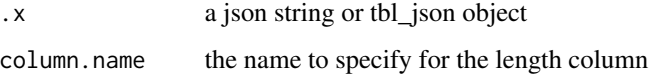

#### Value

a [tbl\\_json](#page-24-1) object

# See Also

[json\\_lengths](#page-16-1) to compute the length of each value

```
# A simple example
json <- c('[1, 2, [3, 4]]', '{"k1": 1, "k2": [2, [3, 4]]}', '1', 'null')
# Complexity is larger than length for nested objects
json %>% json_lengths %>% json_complexity
# Worldbank has complexity ranging from 8 to 17
library(magrittr)
worldbank %>% json_complexity %$% table(complexity)
# Commits are much more regular
commits %>% gather_array %>% json_complexity %$% table(complexity)
```
<span id="page-14-1"></span><span id="page-14-0"></span>Note that these functions fail if they encounter the incorrect type. Note that jnumber() is an alias for jdouble().

#### Usage

```
jstring(..., recursive = FALSE)
jlogical(..., recursive = FALSE)
jinteger(..., recursive = FALSE)
jdouble(..., recursive = FALSE)
jnumber(..., recursive = FALSE)
```
# Arguments

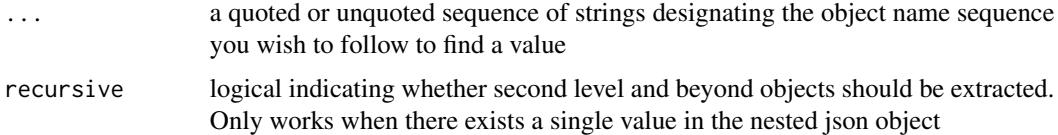

# Value

a function that can operate on parsed JSON data

#### See Also

[spread\\_values](#page-23-1) for using these functions to spread the values of a JSON object into new columns

json\_get *Get JSON from a tbl\_json*

# Description

Extract the raw JSON from a tbl\_json object. This is equivalent to reading the "..JSON" hidden column. But is a helper in case of future behavior changes. This replaces previous behavior, where the raw JSON was stored in an attribute.

# Usage

json\_get(.data)

#### Arguments

.data A tbl\_json object

# Value

A nested list representing the JSON data

<span id="page-15-1"></span>json\_get\_column *Make the JSON data a persistent column*

# Description

Extract the raw JSON from a tbl\_json object. Store it in a column. WARNING: column name collisions will be overwritten

# Usage

json\_get\_column(.data, column\_name = "json")

# Arguments

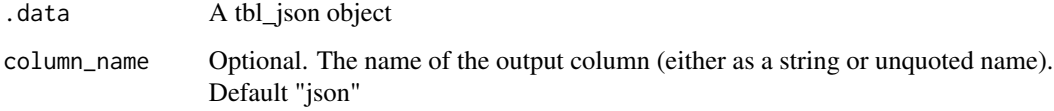

# Value

A tbl\_json object with an added column containing the JSON data

```
tj <- as_{\text{th}} as (b_2 ison('{"a": "b"}')
json_get_column(tj, my_json)
```
<span id="page-15-0"></span>

<span id="page-16-1"></span><span id="page-16-0"></span>When investigating JSON data it can be helpful to identify the lengths of the JSON objects or arrays, especialy when they are 'ragged' across documents. The json\_lengths function adds a column (default name "length") that contains the 'length' of the JSON associated with each row. For objects, this will be equal to the number of name-value pairs. For arrays, this will be equal to the length of the array. All scalar values will be of length 1, and null will have length 0.

#### Usage

```
json_lengths(.x, column.name = "length")
```
# Arguments

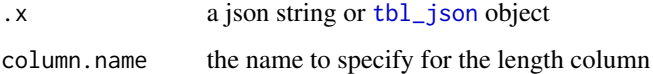

#### Value

a [tbl\\_json](#page-24-1) object

# See Also

[json\\_complexity](#page-13-1) to compute the recursive length of each value

```
# A simple example
json <- c('[1, 2, 3]', '{"k1": 1, "k2": 2}', '1', 'null')
# Complexity is larger than length for nested objects
json %>% json_lengths
# Worldbank objcts are either length 7 or 8
library(magrittr)
worldbank %>% json_lengths %$% table(length)
# All commits are length 8
commits %>% gather_array %>% json_lengths %$% table(length)
```
<span id="page-17-1"></span><span id="page-17-0"></span>

Returns a JSON document that captures the 'schema' of the collection of document(s) passed in, as a JSON string. The schema collapses complex JSON into a simple form using the following rules:

#### Usage

```
json_schema(.x, type = c("string", "value"))
```
#### Arguments

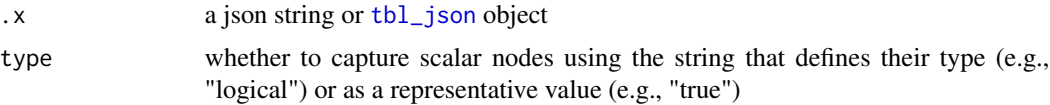

#### Details

- string -> "string", e.g., "a sentence" -> "string"
- number -> "number", e.g.,  $32000.1$  -> "number"
- true -> "logical", e.g., true -> "logical"
- false -> "logical", e.g., false -> "logical"
- null  $\rightarrow$  "null", e.g., null  $\rightarrow$  "null"
- array  $\geq$  [<type>] e.g., [1, 2]  $\geq$  ["number"]
- object -> "name": <type> e.g., "age": 32 -> "age": "number"

For more complex JSON objects, ties are broken by taking the most complex example (using [json\\_complexity](#page-13-1)), and then by type (using [json\\_types](#page-19-1)).

This means that if a name has varying schema across documents, the most complex schema will be chosen as being representative. Similarly, if the elements of an array vary in schema, the most complex element is chosen, and if arrays vary in schema across documents, the most complex is chosen.

Note that json\_schema can be slow for large JSON document collections, you may want to sample your JSON collection first.

# Value

a character string JSON document that represents the schema of the collection

# See Also

[json\\_structure](#page-18-1) to recursively structure all documents into a single data frame

# <span id="page-18-0"></span>json\_structure 19

#### Examples

```
# A simple string
'"string"' %>% json_schema %>% writeLines
# A simple object
'{"name": "value"}' %>% json_schema %>% writeLines
# A more complex JSON array
json <- '[{"a": 1}, [1, 2], "a", 1, true, null]'
# Using type = 'string' (default)
json %>% json_schema %>% writeLines
# Using type = 'value' to show a representative value
json %>% json_schema(type = "value") %>% writeLines
# Schema of the first 5 github issues
## Not run:
 library(dplyr)
 issues %>% gather_array %>% slice(1:10) %>%
    json_schema(type = "value") %>% writeLines
## End(Not run)
```
<span id="page-18-1"></span>json\_structure *Recursively structures arbitrary JSON data into a single data frame*

# **Description**

Returns a [tbl\\_json](#page-24-1) object where each row corresponds to a leaf in the JSON structure. The first row corresponds to the JSON document as a whole. If the document is a scalar value (JSON string, number, logical or null), then there will only be 1 row. If instead it is an object or an array, then subsequent rows will recursively correspond to the elements (and their children) of the object or array.

#### Usage

```
json_structure(.x)
```
#### Arguments

.x a json string or tbl\_json object

#### Details

The columns in the [tbl\\_json](#page-24-1) returend are defined as

• document.id 1L if .x is a single JSON string, otherwise the index of .x.

- <span id="page-19-0"></span>• parent.id the string identifier of the parent node for this child.
- level what level of the hierarchy this child resides at, starting at  $\emptyset$ L for the root and incrementing for each level of nested array or object.
- index what index of the parent object / array this child resides at (from gather\_array for arrays).
- child.id a unique ID for this leaf in this document, represented as <parent>.<index> where <parent> is the ID for the parent and <index> is this index.
- seq the sequence of names / indices that led to this child (parents that are arrays are excluded) as a list, where character strings denote objects and integers denote array positions
- name if this is the value of an object, what was the name that it is listed under (from [gather\\_object](#page-9-1)).
- type the type of this object (from [json\\_types](#page-19-1)).
- length the length of this object (from [json\\_lengths](#page-16-1)).

#### Value

a [tbl\\_json](#page-24-1) object

#### See Also

[json\\_schema](#page-17-1) to create a schema for a JSON document or collection

#### Examples

```
# A simple string
'"string"' %>% json_structure
# A simple object
'{"name": "value"}' %>% json_structure
# A complex array
'[{"a": 1}, [1, 2], "a", 1, true, null]' %>% json_structure
# A sample of structure rows from a company
library(dplyr)
companies[1] %>% json_structure %>% sample_n(5)
```
<span id="page-19-1"></span>json\_types *Add a column that tells the 'type' of the JSON data*

### Description

The function json\_types inspects the JSON associated with each row of the [tbl\\_json](#page-24-1) object, and adds a new column ("type" by default) that identifies the type according to the JSON standard at <http://json.org/>.

# <span id="page-20-0"></span>print.tbl\_json 21

# Usage

json\_types(.x, column.name = "type")

#### Arguments

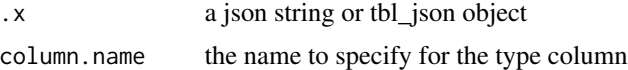

# Details

This is particularly useful for inspecting your JSON data types, and can often follows after [gather\\_array](#page-8-1), [gather\\_object](#page-9-1) or [enter\\_object](#page-6-1) to inspect the types of the elements of JSON objects or arrays.

# Value

a [tbl\\_json](#page-24-1) object

# Examples

```
# A simple example
c('{"a": 1}', '[1, 2]', '"a"', '1', 'true', 'null') %>% json_types
# Type distribution in the first 10 companies
library(dplyr)
companies[1:10] %>% gather_object %>% json_types %>% count(type)
```
print.tbl\_json *Print a tbl\_json object*

# Description

Print a tbl\_json object

#### Usage

```
## S3 method for class 'tbl_json'
print(x, ..., json.n = 20, json.width = 15)
```
# Arguments

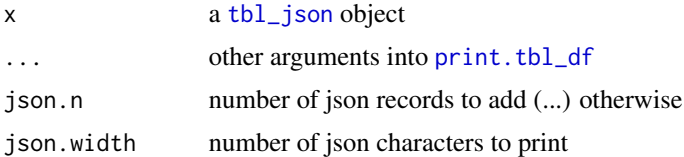

<span id="page-21-0"></span>

Bind two tbl\_json objects together and preserve JSON attribute

# Usage

rbind\_tbl\_json(x, y)

# Arguments

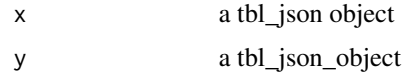

# Value

x and y row-binded together with appropriate JSON attribute

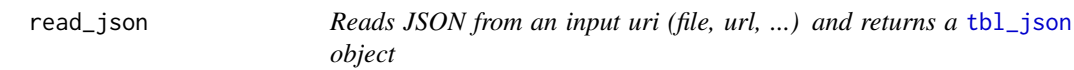

# Description

Reads JSON from an input uri (file, url, ...) and returns a [tbl\\_json](#page-24-1) object

# Usage

```
read_json(path, format = c("json", "jsonl", "infer"))
```
# Arguments

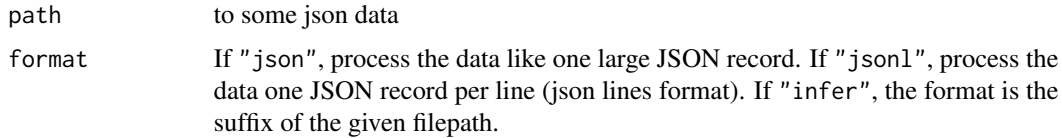

# Value

a [tbl\\_json](#page-24-1) object

<span id="page-22-1"></span><span id="page-22-0"></span>Like the [spread](#page-0-0) function in tidyr but for JSON, this function spreads out any JSON objects that are scalars into new columns. If objects are nested, then the recursive flag will expand scalar values of nested objects out with a compound column name based on the sequences of nested object names concatenated with the sep character.

### Usage

 $spread\_all(x, recursive = TRUE, sep = ".")$ 

#### Arguments

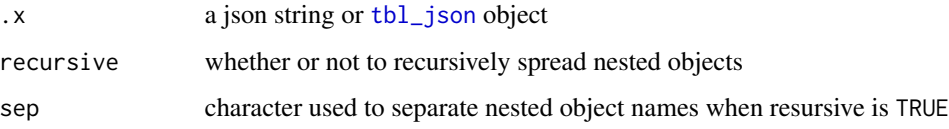

# Details

Note that arrays are ignored by this function, use [gather\\_array](#page-8-1) to gather the array first, and then use spread\_all if the array contains objects or use one of the [append\\_values](#page-2-1) functions to capture the array values if they are scalars.

Note that scalar JSON values (e.g., a JSON string like '1') are also ignored, as they have no names to create column names with.

The order of columns is determined by the order they are encountered in the JSON document, with nested objects placed at the end.

If an objects have name-value pairs with names that are duplicates, then ".n" is appended for n incrementing from 2 on to ensure that columns are unique. This also happens if .x already has a column with the name of a name-value pair.

This function does not change the value of the JSON attribute of the [tbl\\_json](#page-24-1) object in any way.

# Value

a [tbl\\_json](#page-24-1) object

#### See Also

[spread\\_values](#page-23-1) to specific which specific values to spread along with their types, [spread](#page-0-0) for spreading data frames

# Examples

```
# A simple example
json <- c('{"a": "x", "b": 1, "c": true}',
          '{"a": "y", "c": false}',
          '{"a": null, "d": "z"}')
json %>% spread_all
# A more complex example
worldbank %>% spread_all
## Not run:
 # Resolving duplicate column names
 json <- '{"a": "x", "a": "y"}'
 json %>% spread_all
## End(Not run)
```
<span id="page-23-1"></span>spread\_values *Spreads specific scalar values of a JSON object into new columns*

### Description

The spread\_values function lets you extract extract specific values from (potentiall nested) JSON objects. spread\_values takes [jstring](#page-14-1), [jnumber](#page-14-1) or [jlogical](#page-14-1) named function calls as arguments in order to specify the type of the data that should be captured at each desired name-value pair location. These values can be of varying types at varying depths.

# Usage

spread\_values(.x, ...)

#### **Arguments**

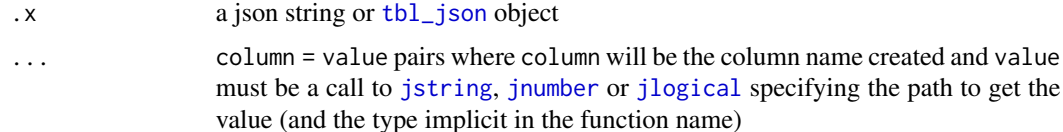

#### Details

Note that [jstring](#page-14-1), [jnumber](#page-14-1) and [jlogical](#page-14-1) will fail if they encounter the incorrect type in any document.

The advantage of spread\_values over [spread\\_all](#page-22-1) is that you are guaranteed to get a consistent data frame structure (columns and types) out of any spread\_values call. [spread\\_all](#page-22-1) requires less typing, but because it infers the columns and their types from the JSON, it is less suitable when programming.

<span id="page-23-0"></span>

#### <span id="page-24-0"></span>tbl\_json 25

# Value

a [tbl\\_json](#page-24-1) object

# See Also

[spread\\_all](#page-22-1) for spreading all values, [spread](#page-0-0) for spreading data frames, [jstring](#page-14-1), [jnumber](#page-14-1), [jlogical](#page-14-1) for accessing specific names

## Examples

```
# A simple example
json <- '{"name": {"first": "Bob", "last": "Jones"}, "age": 32}'
# Using spread_values
json %>%
 spread_values(
   first.name = jstring(name, first),
   last.name = jstring(name, last),
   age = jnumber(age))
# Another document, this time with a middle name (and no age)
json2 <- '{"name": {"first": "Ann", "middle": "A", "last": "Smith"}}'
# spread_values still gives the same column structure
c(json, json2) %>%
 spread_values(
   first.name = jstring(name, first),
   last.name = jstring(name, last),
   age = jnumber(age)
 \lambda# whereas spread_all adds a new column
json %>% spread_all
c(json, json2) %>% spread_all
```
<span id="page-24-1"></span>tbl\_json *Combines structured JSON (as a data.frame) with remaining JSON*

### Description

Constructs a tbl\_json object, for further downstream manipulation by other tidyjson functions. Methods exist to convert JSON stored in character strings without any other associated data, as a separate character string and associated data frame, or as a single data frame with a specified character string JSON column.

#### <span id="page-25-0"></span>Usage

```
tbl_json(df, json.list, drop.null.json = FALSE, ..., .column_order = NULL)
as.tbl_json(.x, ...)as_tbl_json(.x, ...)## S3 method for class 'tbl_json'
as.tbl_json(.x, ...)## S3 method for class 'character'
as.tbl_json(.x, ...)## S3 method for class 'list'
as.tbl\_json(.x, ...)## S3 method for class 'data.frame'
as.tbl_json(.x, json.column, ...)
```
is.tbl\_json(.x)

# Arguments

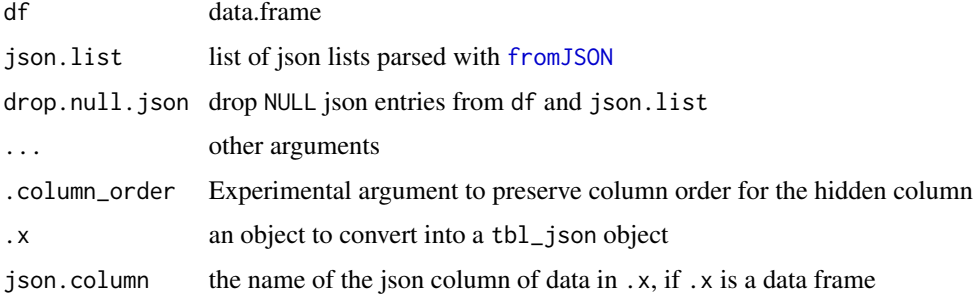

# Details

Most tidyjson functions accept a tbl\_json object as the first argument, and return a tbl\_json object unless otherwise specified. tidyjson functions will attempt to convert an object that isn't a tbl\_json object first, and so explicit construction of tidyjson objects is rarely needed.

tbl\_json objects consist of a data frame along with it's associated JSON, where each row of the data frame corresponds to a single JSON document. The JSON is stored in a "JSON" attribute.

Note that json.list must have the same length as nrow(df), and if json.list has any NULL elements, the corresponding rows will be removed from df. Also note that "..JSON" is a reserved column name used internally for filtering tbl\_json objects, and so is not allowed in the names of df.

#### Value

a [tbl\\_json](#page-24-1) object

#### <span id="page-26-0"></span>tidyjson 27

# See Also

read\_json for reading json from files

# Examples

```
# Construct a tbl_json object using a charater string of JSON
json <- '{"animal": "cat", "count": 2}'
json %>% as.tbl_json
# access the "JSON" argument
json %>% as.tbl_json %>% attr("JSON")
# Construct a tbl_json object using multiple documents
json <- c('{"animal": "cat", "count": 2}', '{"animal": "parrot", "count": 1}')
json %>% as.tbl_json
# Construct a tbl_json object from a data.frame with a JSON colum
library(tibble)
farms <- tribble(
  ~farm, ~animals,
  1L, '[{"animal": "pig", "count": 50}, {"animal": "cow", "count": 10}]',
  2L, '[{"animal": "chicken", "count": 20}]'
)
farms %>% as.tbl_json(json.column = "animals")
# tidy the farms
farms %>% as.tbl_json(json.column = "animals") %>%
  gather_array %>% spread_all
```
tidyjson *tidyjson*

#### Description

The tidyjson package provides tools to turn complex JSON data into tidy tibbles and data frames.

worldbank *Projects funded by the World Bank*

#### Description

From: http://jsonstudio.com/resources/

#### Usage

worldbank

# Format

JSON

# Examples

```
## Not run:
library(dplyr)
# worldbank is a 500 length character vector of JSON
length(worldbank)
# Let's look at top level values
worldbank %>% spread_all %>% glimpse
# Are there any arrays?
worldbank %>% gather_object %>% json_types %>% count(name, type)
# Get the top 10 sectors by funded project in Africa
wb_sectors <- worldbank %>% # 500 Projects funded by the world bank
 spread_all %>%
 select(project_name, regionname) %>%
 enter_object(majorsector_percent) %>% # Enter the 'sector' object
 gather_array("sector.index") %>% # Gather the array
 spread_values(sector = jstring(Name)) # Spread the sector name
# Examine the structured data
wb_sectors %>% glimpse
# Get the top 10 sectors by funded project in Africa
wb_sectors %>%
 filter(regionname == "Africa") %>% # Filter to just Africa
 count(sector) %>% # Count by sector
 array(desc(n)) %\geq% # Arrange descending
 top_n(10) # Take the top 10
## End(Not run)
```
[.tbl\_json *Extract subsets of a tbl\_json object (not replace)*

### Description

Extends '[.data.frame' to work with tbl\_json objects, so that row filtering of the underlying data.frame also filters the associated JSON.

#### Usage

```
## S3 method for class 'tbl_json'
.x[i, j, drop = FALSE]
```
<span id="page-27-0"></span>

#### <span id="page-28-0"></span>[.tbl\_json 29

# Arguments

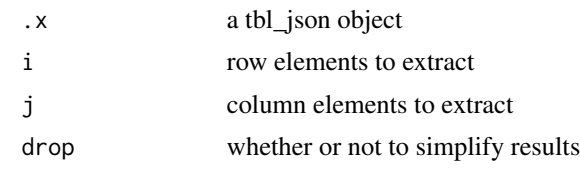

# Value

a [tbl\\_json](#page-24-1) object

# <span id="page-29-0"></span>**Index**

∗ datasets

```
allowed_json_types, 2
28
allowed_json_types, 2
append_values, 3, 9, 10, 23
append_values_logical (append_values), 3
append_values_number (append_values), 3
append_values_string (append_values), 3
as.character.tbl_json, 4
as.tbl_json (tbl_json), 25
as_data_frame.tbl_json
        (as_tibble.tbl_json), 5
as_tbl_json (tbl_json), 25
as_tibble.tbl_json, 5
commits, 5
companies, 6
enter_object, 7, 9–11, 21
filter, 12
fromJSON, 26
gather, 9, 11
gather_array, 8, 9, 10–12, 21, 23
gather_keys (gather_object), 10
gather_object, 3, 8, 9, 10, 12, 20, 21
is.tbl_json (tbl_json), 25
is_json, 12
is_json_array (is_json), 12
is_json_logical (is_json), 12
is_json_null (is_json), 12
is_json_number (is_json), 12
is_json_object (is_json), 12
is_json_scalar (is_json), 12
is_json_string (is_json), 12
issues, 11
```
jinteger *(*json\_functions*)*, [15](#page-14-0) jlogical, *[24,](#page-23-0) [25](#page-24-0)* jlogical *(*json\_functions*)*, [15](#page-14-0) jnumber, *[24,](#page-23-0) [25](#page-24-0)* jnumber *(*json\_functions*)*, [15](#page-14-0) json\_complexity, [14,](#page-13-0) *[17,](#page-16-0) [18](#page-17-0)* json\_functions, [15](#page-14-0) json\_get, [15](#page-14-0) json\_get\_column, *[3](#page-2-0)*, [16](#page-15-0) json\_lengths, *[14](#page-13-0)*, [17,](#page-16-0) *[20](#page-19-0)* json\_schema, [18,](#page-17-0) *[20](#page-19-0)* json\_structure, *[18](#page-17-0)*, [19](#page-18-0) json\_types, *[9,](#page-8-0) [10](#page-9-0)*, *[13](#page-12-0)*, *[18](#page-17-0)*, *[20](#page-19-0)*, [20](#page-19-0) jstring, *[24,](#page-23-0) [25](#page-24-0)* jstring *(*json\_functions*)*, [15](#page-14-0)

```
map_chr, 4
```
print.tbl\_df, *[21](#page-20-0)* print.tbl\_json, [21](#page-20-0)

```
rbind_tbl_json, 22
read_json, 22
```

```
spread, 23, 25
spread_all, 3, 8, 23, 24, 25
spread_values, 8, 15, 23, 24
```

```
tbl_json, 3, 8–14, 17–25, 25, 26, 29
tidyjson, 27
```
worldbank, [27](#page-26-0)

```
jdouble (json_functions), 15
```